### **Processes [Latest] 2022**

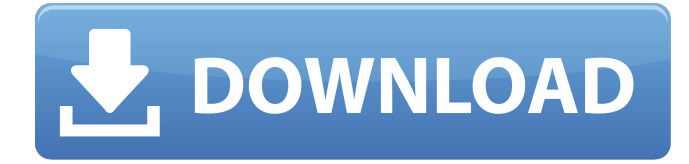

## **Processes Crack+ Free X64**

The tool lets you view all processes that are currently running on your computer and terminate them with a single click. It comes with configurable keyboard shortcuts. Process Explorer Process Explorer is a small Windows utility that you can use to view and terminate all processes that you have created in the past. Furthermore, you can view a detailed description, context, location, command-line parameters, and so forth. In addition, you may get the names and IDs of all open files. Portable status Process Explorer can be deployed on all Windows versions out there. No installation process is required because you can easily gain access to the interface without requiring administrator rights. Clean and simple layout The utility is not very attractive, which is to be expected because it does not provide a high level of interactivity. You may only observe a plain layout that embeds only basic configuration settings. Unfortunately, no help document is available either. You are asked to take the documentation from the Internet. How it works The program lets you view a list with all processes that you have created in the past. Plus, you may view information about each one, such as ID, parent, filename, and threads. To get rid of a running process, all you have to do is click the OK button. Then, all your open documents will close, and the task bar will show the task that is running in the foreground. Final remarks Process Explorer is not compatible with newer versions of Windows. However, it can work on Windows 7, Vista, and XP. Process Explorer Description: The tool lets you view and terminate all processes that you have created in the past. Furthermore, you may view a detailed description, context, location, command-line parameters, and so forth. Process Hacker Process Hacker is a small Windows utility that helps you view and terminate all processes that are currently running on your computer. It includes a list that shows the running processes. The list is accompanied by a quick summary and a detailed view. You may also get a detailed list of all threads and the utilities that your selected process uses. Portable status You can deploy Process Hacker on your portable devices without requiring an installation process because it is a setup-free tool. Clean and simple layout You cannot appeal to a help manual, but you may gain an idea about how to set up the dedicated parameters by looking at the tabs that you can configure. How it works The utility lets you view a list with

#### **Processes Crack + Free (Updated 2022)**

Processes For Windows 10 Crack is a small software application whose purpose is to help you find out all Processes Crack For Windows that are currently running on your computer and terminate them with a single click. It can be deployed on all Windows versions out there. Portable status You can drop the tool on portable devices and carry it with you all the time. In addition, you may open it without administrative privileges. No installation process is required because you can gain access to the utility's interface by running the executable file. In case you no longer need it, you can get rid of it by deleting the files that you have downloaded from the Internet because it does not create entries in your Windows registry. Clean and simple layout Processes Full Crack does not impress much in the visual department. It reveals a plain design that embeds only a few configuration settings. You cannot appeal to a help manual, but you can quickly get an idea about how to set up the dedicated parameters because they look easy to work with. How it works The application offers you the possibility to view a list with all Processes Crack Free Download that are currently running on your computer. Plus, it shows information about each one, such as ID, parent, filename, and threads. You can gain access to the configuration settings by right-clicking on a target program from the list. What's more, you are allowed to terminate the selected process, hide utilities from the list, and make Processes Crack show all items (including hidden ones). Processes is not a resource hog so you do not have to worry that it hampers your computer's performance. However, it has not benefited from an update for a long time so it may cause compatibility issues on newer operating systems, like Windows. Final remarks To sum things up, Processes proves to be nothing more than a simple task manager that has to offer limited functionality. It is suitable especially for less experienced users. You may not know it but your PC's system performance is monitored by a monitoring software. However, you may not have time to watch over such a gadget all the time so you have to find some help to handle the situation. In the world of computer technologies nowadays, even a small problem can cause great loss. That's why it is important to take an action as soon as you notice anything wrong on your computer. In case your PC has experienced some kind of crash or the error messages keep on appearing, you might need a 6a5afdab4c

# **Processes X64 2022 [New]**

"Processes" is designed to remind you about the programs that are running on your computer. Plus, the utility lets you terminate them at once by using a double click on their icons. Users have the option to choose whether they would like to display each individual running process or hide utilities from the list completely. You can terminate the selected program without having to open it first. The utility contains two buttons that offer you access to the configuration dialog. Program is compatible with all Windows OSs: Windows 95, Windows 98, Windows Me, Windows NT, Windows 2000, Windows XP, Windows Server 2003, Windows Vista, Windows Server 2008, Windows 7, Windows 8 and Windows 8.1. Processes is a small software application whose purpose is to help you find out all processes that are currently running on your computer and terminate them with a single click. It can be deployed on all Windows versions out there. Portable status You can drop the tool on portable devices and carry it with you all the time. In addition, you may open it without administrative privileges. No installation process is required because you can gain access to the utility's interface by running the executable file. In case you no longer need it, you can get rid of it by deleting the files that you have downloaded from the Internet because it does not create entries in your Windows registry. Clean and simple layout Processes does not impress much in the visual department. It reveals a plain design that embeds only a few configuration settings. You cannot appeal to a help manual, but you can quickly get an idea about how to set up the dedicated parameters because they look easy to work with. How it works The application offers you the possibility to view a list with all processes that are currently running on your computer. Plus, it shows information about each one, such as ID, parent, filename, and threads. You can gain access to the configuration settings by rightclicking on a target program from the list. What's more, you are allowed to terminate the selected process, hide utilities from the list, and make Processes show all items (including hidden ones). Processes is not a resource hog so you do not have to worry that it hampers your computer's performance. However, it has not benefited from an update for a long time so it may cause compatibility issues on newer operating systems, like Windows. Final remarks To sum things up, Processes proves to be

## **What's New In?**

Sort processes by name (alphabetically) or by their ID number Detect if Windows processes are created as hidden ones Optimize memory Access the registry Start the applications by double clicking on their executable files Terminate selected processes with a single mouse click Hide the lists of running processes from the application interface Access the configuration settings and change the application's settings Displays the list of running processes from RAM All of the above How to uninstall Processes: Uninstall Processes using Add/Remove Programs on the Control Panel Reset the settings using the Reset button on the application's interface Uninstall Processes using the Command Prompt Press the Windows key and type cmd into the Search field RUN notepad.exe, where notepad.exe is the filepath of Processes Open the cmd line and type the following: cd \setup\ Click on the OK button to carry out the update Start Processes, follow the installation procedure How to prevent Processes from automatically running after installation: The utility is installed in the start-up folder and will run whenever you reboot the computer. This is typically found in the %USERPROFILE% directory. If you want to prevent it from running at startup, click on the button Reset, click Yes, and then press the OK button to prevent the application from showing up on the desktop. How to open the application's interface: You can open the application's interface by double clicking on the Processes.exe file How to get started Drag and drop a process from the list onto the Processes icon to terminate it. To see a list of process names, move the mouse cursor over each process in the list Right click on the target program and select "show" to access the configuration options Replace the original Windows process with a replacement one To update the original Windows process, double click on the replacement file. Automatic (Fast) Update for new versions Whenever the utility detects an update for itself, the new version is downloaded and replaced automatically. (You do not need to click on the Next button) Low disk space usage The application does not take a large amount of disk space since it only lists the processes in use on your computer. (The latest version is about 1 MB)

# **System Requirements For Processes:**

Supported Operating Systems: WinXP 64 Bit, Vista 64 Bit, Win7 64 Bit, Win8 64 Bit Step 1. Download and Install the Game Start up the game by double clicking on Supercell Slots.msi, just like you would with any other MSI based installer. Once the game is installed, log into your account and start playing! If you are having trouble with the installer, try double clicking on "setup.exe" in the game folder. If that is the case, make sure you have administrator permissions to run

[https://tablerodeajedrez.net/wp-content/uploads/2022/06/CZ1\\_Manoeuvring\\_Simulation.pdf](https://tablerodeajedrez.net/wp-content/uploads/2022/06/CZ1_Manoeuvring_Simulation.pdf)

<https://novinmoshavere.com/wini2c-ddc-4-0-046-crack-incl-product-key/>

[https://bodhirajabs.com/wp-content/uploads/2022/06/Guestbook\\_Generator.pdf](https://bodhirajabs.com/wp-content/uploads/2022/06/Guestbook_Generator.pdf)

<https://allurefashion.net/wp-content/uploads/2022/06/xandwee.pdf>

[https://hbayb.com/upload/files/2022/06/PMMofA1YqERFpeWHfWML\\_08\\_0e365c964ea57f9ed8eab204ce965825\\_file.pdf](https://hbayb.com/upload/files/2022/06/PMMofA1YqERFpeWHfWML_08_0e365c964ea57f9ed8eab204ce965825_file.pdf)

[https://michoacan.network/wp-content/uploads/2022/06/IconCool\\_MP3\\_WAV\\_Converter\\_\\_Crack\\_Torrent\\_March2022.pdf](https://michoacan.network/wp-content/uploads/2022/06/IconCool_MP3_WAV_Converter__Crack_Torrent_March2022.pdf)

[https://www.riseupstar.com/upload/files/2022/06/3P9liwAeiogZcOhR6knv\\_08\\_f7d3a822d92e671d59a31a2ec8807e8c\\_file.pdf](https://www.riseupstar.com/upload/files/2022/06/3P9liwAeiogZcOhR6knv_08_f7d3a822d92e671d59a31a2ec8807e8c_file.pdf)

<https://valnadarsliverge.wixsite.com/festcartuphy/post/forticonverter-crack-free-download-win-mac>

[https://workplace.vidcloud.io/social/upload/files/2022/06/VsChMRWuiPva2p8VIhpB\\_08\\_0e365c964ea57f9ed8eab204ce965825\\_file.pdf](https://workplace.vidcloud.io/social/upload/files/2022/06/VsChMRWuiPva2p8VIhpB_08_0e365c964ea57f9ed8eab204ce965825_file.pdf) <https://www.gifmao.com/wp-content/uploads/2022/06/phyflap.pdf>